# **RSS**

I

### Service Oriented Architecture

## Let Show It by Video…

 [http://video.google.com/videoplay?docid=18](http://video.google.com/videoplay?docid=1881080775770831914) [81080775770831914](http://video.google.com/videoplay?docid=1881080775770831914)

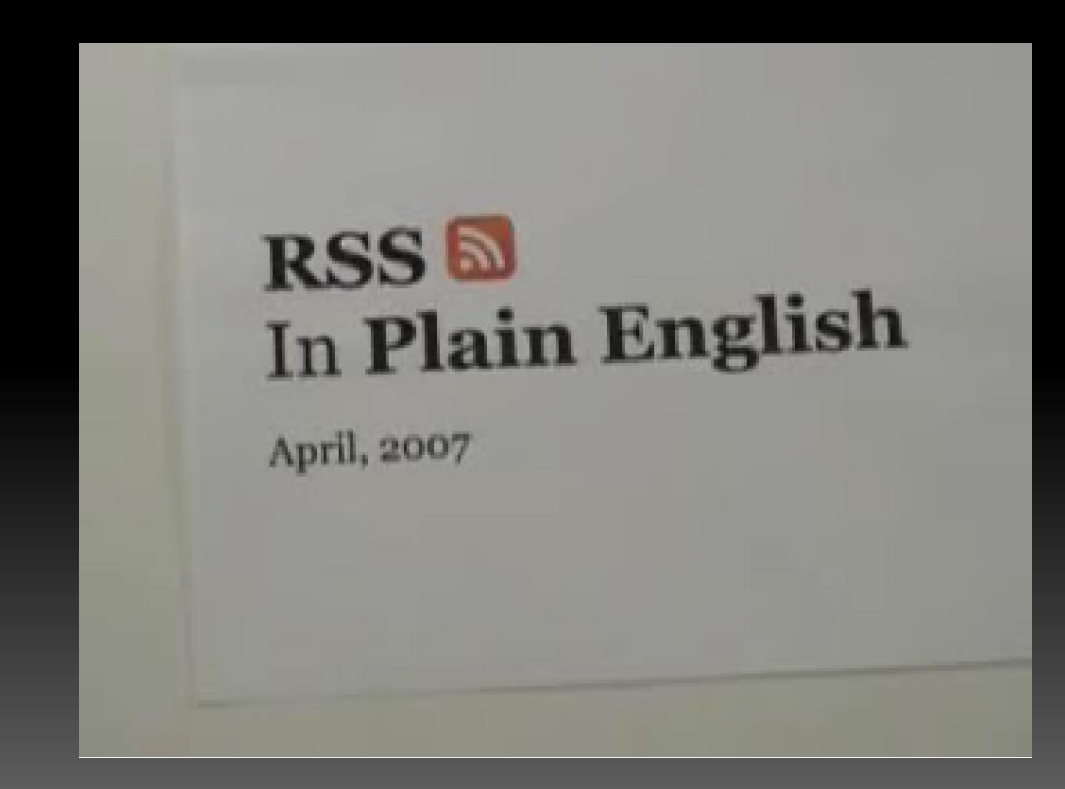

**R**eally **S**imple **S**tudy

# **ANY PROBLEMS?!**

RSS 2018/10/16 3

## What does RSS stand for?

**It depends! Some call it Rich Site Summary**  Others call it Really Simple Syndication It also be called RDF Site Summary

## So, what is it?

- RSS is a text-based format, a type of XML. RSS files are often labeled as XML.
- RSS version 1.0 is also RDF (Resource Discovery Framework), which is important only because an RSS file may be labeled as RDF.
- **By using XSLT (Extensible Stylesheet Language)**, these XML files can be converted to a much more friendly view.

#### fjumonkey's blog

What does it look like the control of the control of the control of the control of the control of the control o<br><mark>]不願面對的真相</mark>

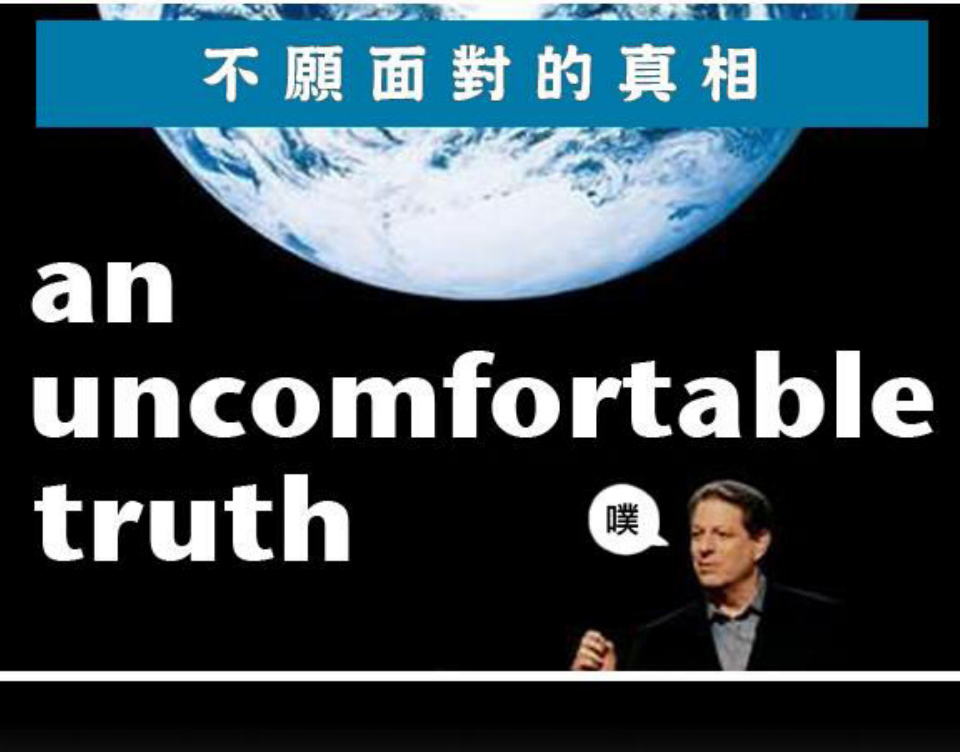

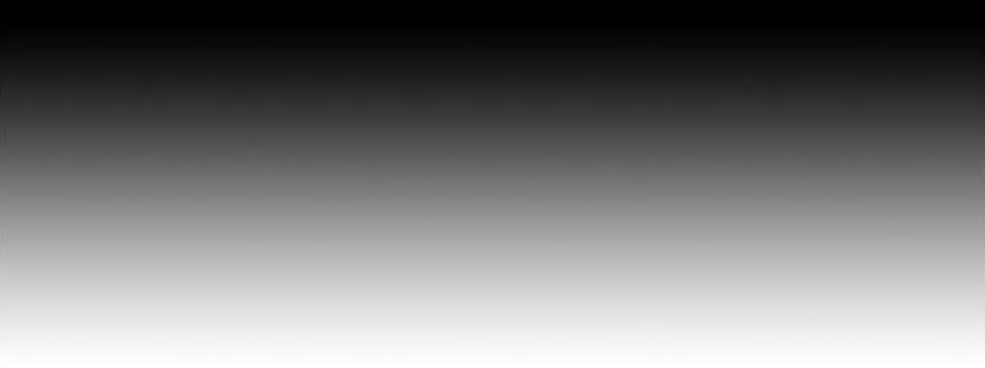

## Brings Content to YOU

- Pull technology "feeds" external information to your Web site
- **Information from different sources can be** displayed in a single view
- **Distributes content management**

## Example – Univ. of Texas

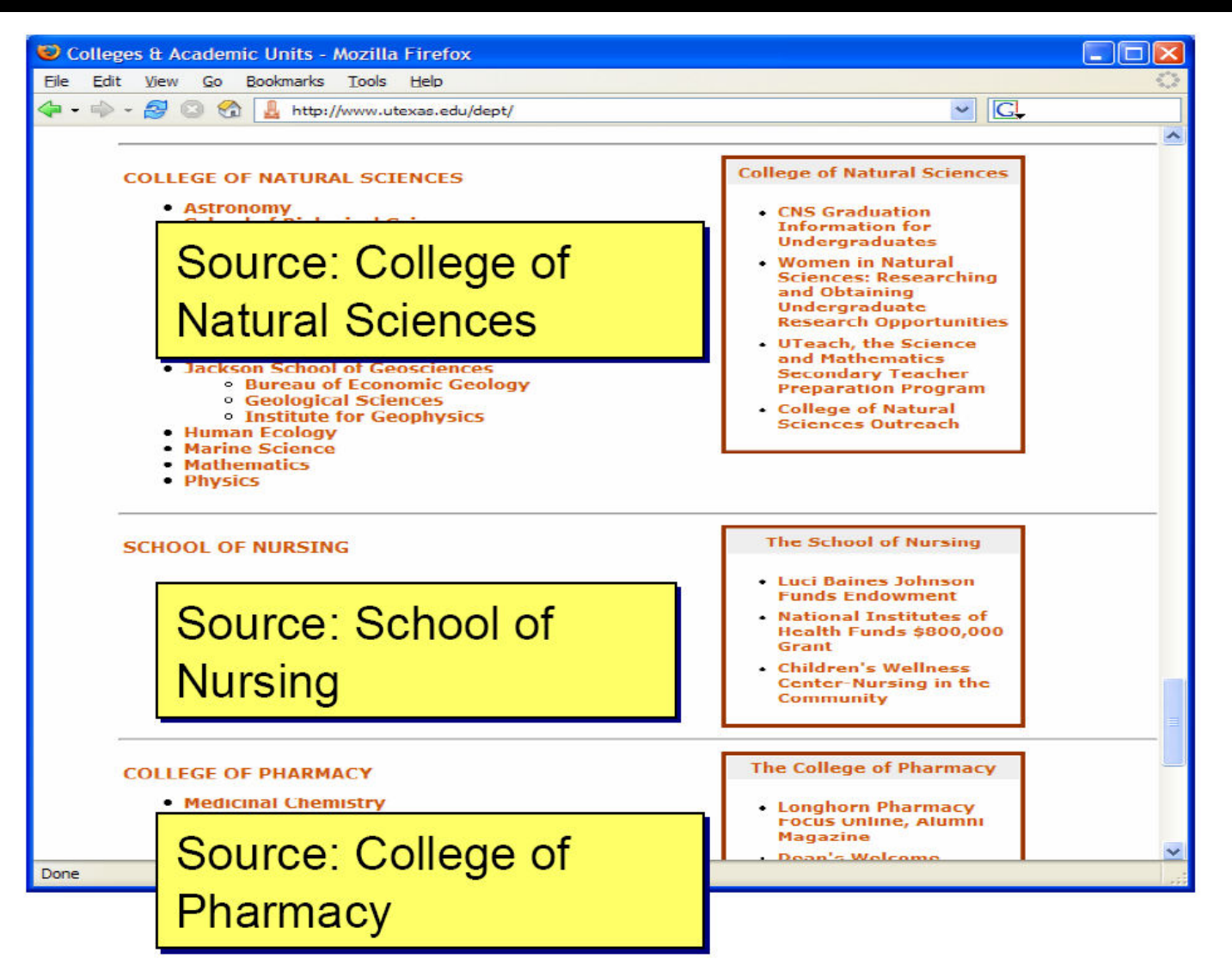

## Yahoo!Pipes

- **[http://pipes](http://pipes.yahoo.com/)**[.](http://pipes.yahoo.com/)**[yahoo](http://pipes.yahoo.com/)**[.com/](http://pipes.yahoo.com/)
- <http://mr6.cc/?p=709>
- [http://www.jumpcut.com/fullscreen?id=594F](http://www.jumpcut.com/fullscreen?id=594F555C568011DC9D24000423CEF5B0&type=movie) [555C568011DC9D24000423CEF5B0&type=m](http://www.jumpcut.com/fullscreen?id=594F555C568011DC9D24000423CEF5B0&type=movie)

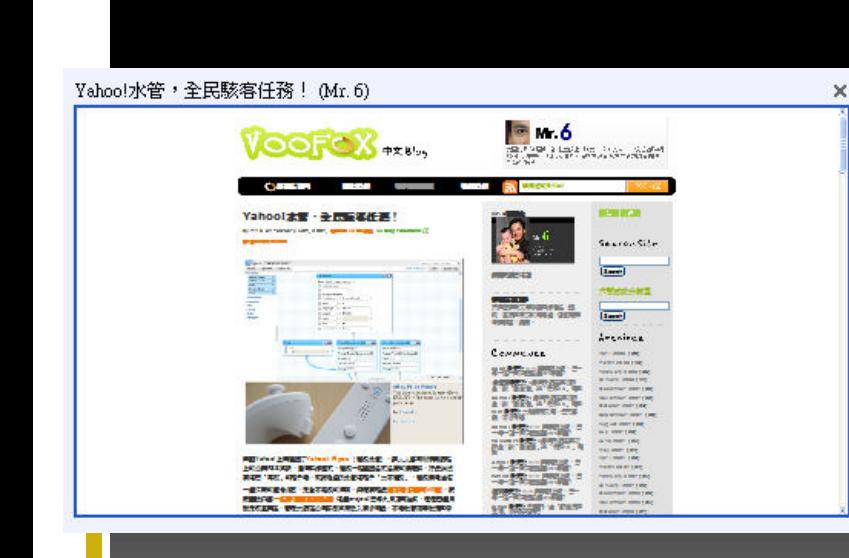

[ovie](http://www.jumpcut.com/fullscreen?id=594F555C568011DC9D24000423CEF5B0&type=movie)

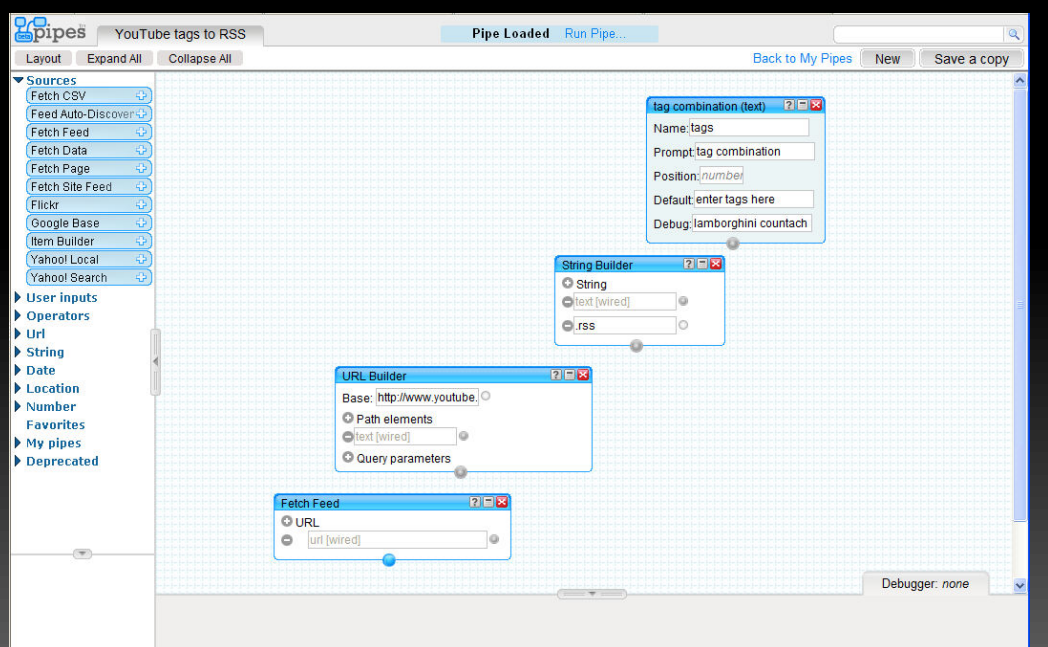

## What about Atom?

- Atom is a format quite similar to RSS. It was created by people who felt that RSS could be improved upon.
- The basic difference is that while Atom is somewhat more complex (for *producers* of Atom feeds), it is also able to carry more complex information, and it is consistent across the syndication, storage, and editing of information.
- Almost everything regarding RSS applies equally well to Atom.
- You can learn more about Atom at the official website, [AtomEnabled.org.](http://atomenabled.org/)

- **Feeds** These are the actual content items that are produced by web authors. These could be taken from blogs, journals, news sites, etc.
- **Aggregators**  An aggregator is a program or site that collects the feeds for reading. Aggregators can be installed as stand-alone programs, or they can be web-based.

## Advantages of RSS

- By using an aggregator, you can read feeds from multiple websites in one location.
- No SPAM!

- **No Pop-Ups!**
- Most blogs now have feeds, and more journals and news sites are adding them.
- **Organization!!**

## How to find RSS feeds

### **Look for a button like these within a site:**

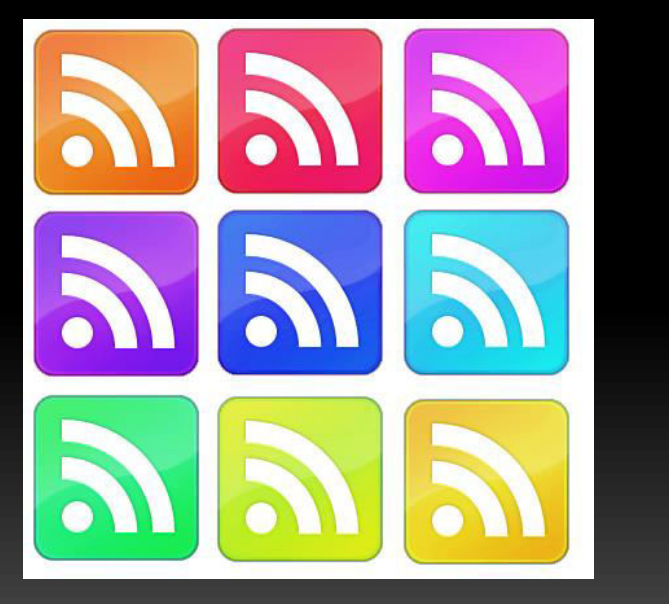

İ

黒蓮洁 **RSS ATOM** 

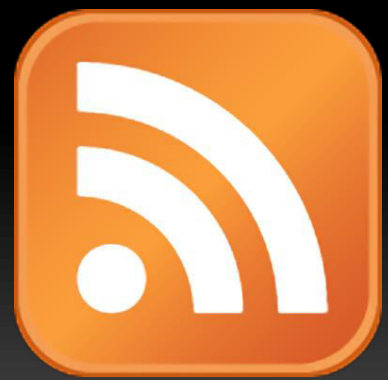

## Web-Based Aggregators

- [Bloglines](http://www.bloglines.com/) Currently the most popular in this category.
- [Newsgator](http://www.newsgator.com/home.aspx)  Allows for delivery of content to Outlook.
- **[Litefeeds](http://www.litefeeds.com/) good for PDAs & Mobile Phones**
- [Google Reader](http://www.google.com/reader/)
- **[Netvibes](http://www.netvibes.com/)**

…

- Personalized Google Page
- My Yahoo! Page

## Stand-alone readers

- [SharpReader](http://www.sharpreader.net/)  for Windows
- [FeedDemon](http://www.bradsoft.com/feeddemon/)  Also for Windows
- **[NetNewsWire](http://ranchero.com/netnewswire/)  Good choice for Macs**
- [Straw](http://www.gnome.org/projects/straw/)  Great for Linux
- **[RSS Toolbar](http://www.rsstoolbar.com/ff.html) Internet Explorer & Firefox** (Windows only)
- Outlook 2007 囧rz

## RSS Via E-Mail

i

<http://www.rssfwd.com/>

## Check the Complete List

<http://www.newsonfeeds.com/faq/aggregators>

## Are people talking about RSS?

**[35 ways to use RSS](http://www.micropersuasion.com/2006/06/35_ways_you_can.html)** 

- **25 New Ways To Use RSS**
- [About.com](http://onlinebusiness.about.com/od/siteenhancements/a/rssuses.htm) has some ideas
- [Businesses](http://www.seeita.com/RSSA/Uses.shtml) are using it!
- **Microsoft has an [RSS blog!](http://blogs.msdn.com/rssteam/default.aspx)**

## Creating Feeds

### Most blog sites create the feeds for you.

[http://blogger.com](http://blogger.com/)

- [http://livejournal.com](http://livejournal.com/)
- [http://typepad.com](http://typepad.com/)
- [http://wordpress.com](http://wordpress.com/)
- **Example 21 Create them in Dreamweaver** 
	- <http://www.rnsoft.com/products/rssdreamfeeder/>

## Creating Feeds

### FeedForAll

- <http://www.feedforall.com/>
- **Noveable Type** 
	- <http://www.sixapart.com/movabletype/>
- **Create your own with XML.** 
	- <http://www.rss-specifications.com/creating-rss-feeds.htm>
	- <http://www.make-rss-feeds.com/making-an-rss-feed.htm>

## How to Make RSS Feed

- RSS feeds contain what are referred to as "items"
	- title

- description
- link
- **The title and description should be written to** describe the content and the link should reference the webpage that contains that actual content.

## An Item May Look Like…

<title>The Title Goes Here</title> <description>The description goes here</description> <link>http://www.linkgoeshere.com</link>

## Items May Look Like…

### <item>

<title>The Title Goes Here</title> <description>The description goes here</description> <link>http://www.linkgoeshere.com</link> </item>

### <item>

<title>Another Title Goes Here</title> <description>Another description goes here</description> <link>http://www.anotherlinkgoeshere.com</link> </item>

## A Channel Contains Items…

<channel> <title>The Channel Title Goes Here</title> <description>The explanation of how the items are related goes here</description> <link>http://www.directoryoflinksgohere</link> <item> </item> <item> </item> <item> </item> </channel>

## RSS Designation

<?xml version="1.0"?>

<rss version="2.0">

<channel>

<title>The Channel Title Goes Here</title>

<description>The explanation of how the items are related goes here</description>

<link>http://www.directoryoflinksgohere</link>

<item> </item>

<item> </item>

<item> </item>

</channel>

 $<$  $rss$ >

## You Got a RSS Feed

- Make sure to save it as an xml file
- Check your work

[http://feedvalidator.org](http://feedvalidator.org/)

## Let's Check a Real RSS

#### <?xml version="1.0" encoding="UTF-8" ?>

- $-$  <rss version="2.0">
- $-$  <channel>
	- <title>NotePage Software News SMS and Paging Software News</title>
	- <description>News relating to SMS messaging, text messaging and paging software.</description>
	- <link>http://www.notepage.net/press.htm</link>
	- <language>en-us</language>
	- <lastBuildDate>Sun, 8 Jul 2007 08:37:13 -0400</lastBuildDate>
	- <pubDate>Tue, 10 Jul 2007 09:00:00 -0400</pubDate>
	- <webMaster>webmaster@notepage.net</webMaster>
	- <generator>FeedForAll v2.0 (2.0.1.0) http://www.feedforall.com</generator>
	- $\dim$   $ae$ 
		- <url>http://www.notepage.net/notepage-logo-tweak.gif</url>
		- <title>NotePage Press Releases</title>
		- <link>http://www.notepage.net/software.htm</link>
		- <description>press and announcements related to NotePage's software</description>
		- <width>134</width>
		- <height>138</height>
		- </image>
	- $d$ tem $>$

#### <title>Multifunction Messaging Server Updated</title>

- <description>
	- $-$  <! [CDATA[
		- NotePage, Inc. is pleased to announce the release of <a href="http://www.notepage.net/pagegate.htm" target=" blank" >PageGate version 5</a> solution that incorporates a wide variety of messaging protocols for sending messages to mobile phones, wireless devices, fax machines and p  $\text{chr}$  />
		- Wireless messaging communication is important in todays fast paced environment. PageGate allows critical alerts to be sent instantly to wire  $\text{Br}$  />
		- To ensure delivery even in the event of connectivity loss, PageGate version 5 supports failover options and redundant connectors. Messages t  $\text{Br}$  />
		- Messages can be sent into PageGate via: a Windows client, web page, email, commandline, text file, serial port, modem, wireless modem, wirel  $\text{Br}$  />
		- PageGate's modular design allows users to select from eight different interfaces, allowing users to scale PageGate to meet their business ne  $\text{chr}$  />
		- PageGate supports multiple telecom carriers, multiple connectors, direct connections to paging terminals, group paging, scheduled messages,  $\text{chr}$  />
	- PageGate supports a variety of delivery methods including the following protocols: Fax, GSM-AT, SMTP, SNPP, TAP, Tone, UCP and WCTP. Message ]]>
	- </description>
- <link>http://www.notepage.net/press-release-pagegate5.htm</link>
- <quid isPermaLink="true">http://www.notepage.net/press-release-pagegate5.htm</quid>
- <pubDate>Tue, 10 Jul 2007 09:00:00 -0400</pubDate>
- </item>

## RSS Core Elements

### All RSS feeds have:

■ RSS Title

- RSS Description
- Hyperlinked list of items

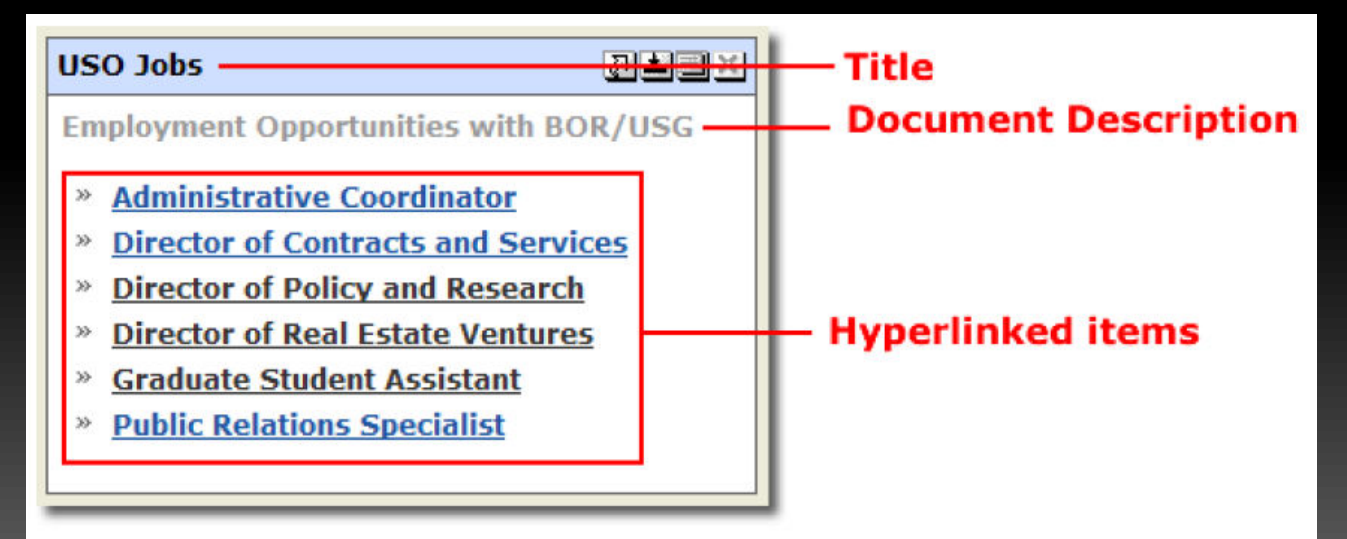

## RSS Enhanced Elements

### **RSS** Image

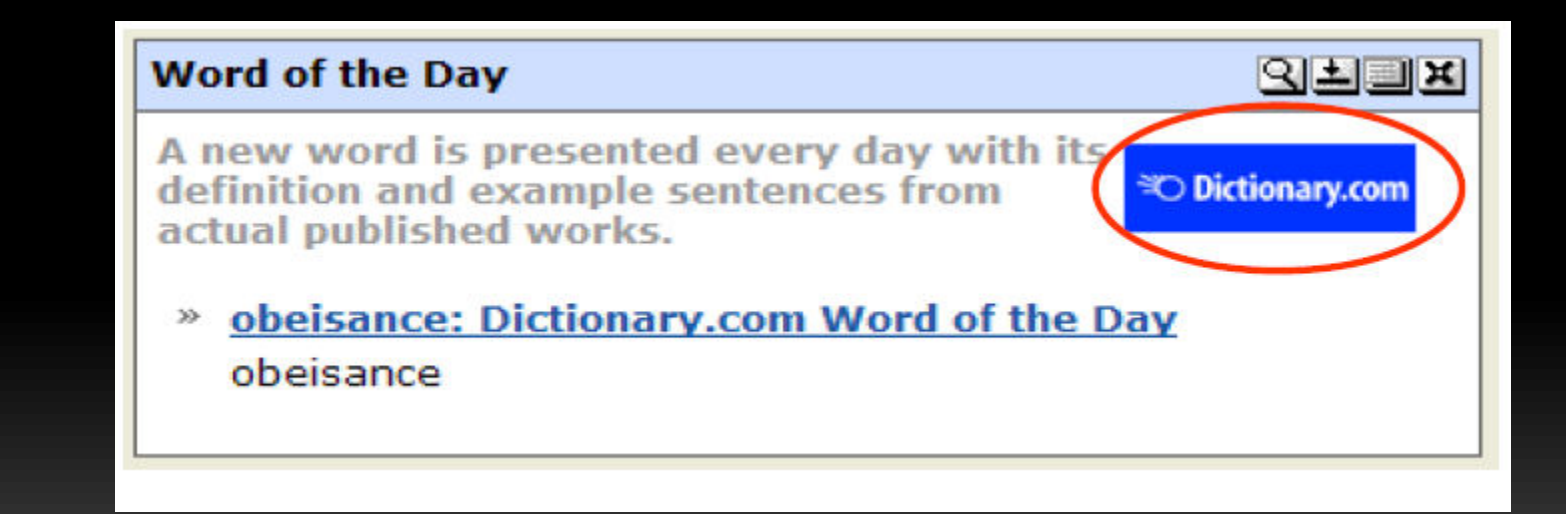

## RSS Enhanced Elements

### Text Input

#### **RSS Example**

Example of RSS v0.91

- <sup>o</sup> Google is the Best Search Engine
- <sup>o</sup> Check out JA-SIG for Developer Help

The Java in Administration Special Interest Group (JA-SIG) is an independent organization designed to increase the flow of information between educational institutions and companies involved in the development of administrative applications using Java technology.

**O** My Favorite Movie Reviews

Mr. Cranky is the most reliable movie critic alive today...he hates every movie he's ever seen! Before you go spend your hard earned money at the box office, check out Mr Cranky's review and see why you should stay home instead.

<sup>o</sup> My Favorite Football Team

I'm sure you already have this page bookmarked, so I won't talk about it.

**• The im+m eLibrary has Tons of useful Documents** 

A collection of documents related to the development and deployment of information technology in colleges and universities. The collection is divided into general references, technical references, and standards and guidelines.

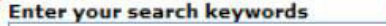

Submit

 $9 + 1$ 

## Enhanced Elements

- Document and item-level metadata
- **Information about the feed: publisher,** copyright, contact information, last updated date
- **Nodules**

- Dublin Core http://web.resource.org/rss/1.0/modules/dc/ Streaming Media
- Embedded HTML\*\*

## RSS Versions

- **At least four distinct, incompatible flavors of** RSS (some say there are as many as seven)
- **All RSS versions are XML** 
	- Must be well-formed
	- Must start with <?xml version="1.0"?>

## RSS Version

- **RSS 0.90 was the original Netscape RSS** version.
- **RSS 1.0 is an open format by the RSS-DEV** Working Group
- **RSS 1.1 is also an open format and is intended** to update and replace RSS 1.0

## RSS Version

- **The RSS 2.\* branch (initially UserLand, now** Harvard)
	- RSS 0.91 is the simplified RSS version released by Netscape
	- RSS 0.92 through 0.94 are expansions of the RSS 0.91 format
	- RSS 2.0.1 has the internal version number 2.0.

## RSS 0.9

<?xml version="1.0"?>

<rdf:RDF xmlns:rdf="http://www.w3.org/1999/02/22-rdf-syntax-ns#"

xmlns="http://my.netscape.com/rdf/simple/0.9/">

<channel>

<title>Mozilla Dot Org</title>

<link>http://www.mozilla.org</link>

<description>the Mozilla Organization web site</description>

</channel>

<item>

<title>New Status Updates</title>

<link>http://www.mozilla.org/status/</link>

</item>

</rdf:RDF>

## RSS 0.90

<?xml version="1.0"?> <rdf:RDF xmlns:rdf="http://www.w3.org/1999/02/22-rdf-syntax-ns#"<br>xmlns="http://my.netscape.com/rdf/simple/0.9/">

#### <channel>

ı

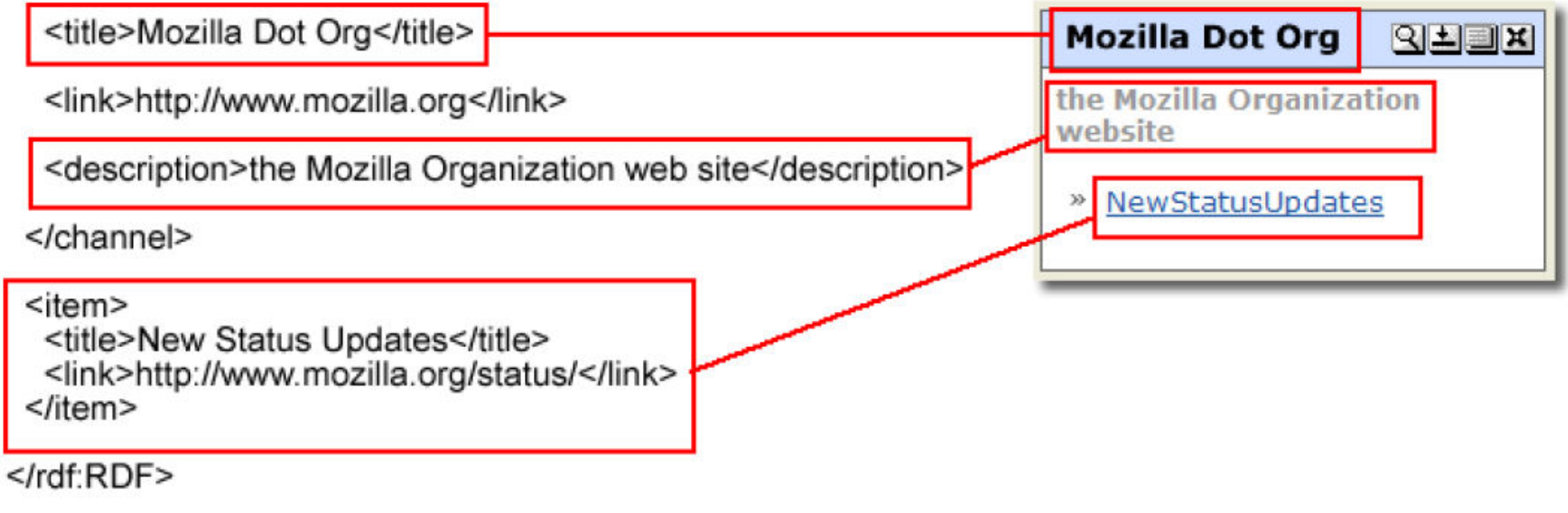

## RSS 0.9x

<?xml version="1.0"?>

<rss version="0.91">

<channel>

<title>XML.com</title>

<link>http://www.xml.com/</link>

<description>XML.com features a rich mix of information and services for the XML

community.</description>

<language>en-us</language>

<item>

<title>Normalizing XML, Part 2</title>

<link>http://www.xml.com/pub/a/2002/12/04/normalizing.html</link>

 <description>In this second and final look at applying relational normalization techniques to W3C

XML Schema data modeling, Will Provost discusses when not to normalize, the scope of uniqueness and

the fourth and fifth normal forms.</description>

</item>

</channel>

## RSS 1.0

<?xml version="1.0"?>

<rdf:RDF

xmlns:rdf="http://www.w3.org/1999/02/22-rdf-syntax-ns#"

xmlns="http://purl.org/rss/1.0/">

<channel rdf:about="http://www.usg.edu/admin/humres/cojobs/jobs.rss">

<title>Employment Opportunities with University System of Georgia</title>

<link>http://www.usg.edu/admin/humres/cojobs/</link>

<description>Employment Opportunities with BOR/USG</description>

<items>

<rdf:Seq>

 <rdf:li resource="http://www.usg.edu/admin/humres/cojobs/ga\_partnership.phtml" /> </rdf:Seq>

</items>

<item rdf:about="http://www.usg.edu/admin/humres/cojobs/ga\_partnership.phtml">

<title>Director of Policy and Research</title>

<link>http://www.usg.edu/admin/humres/cojobs/ga\_partnership.phtml</link>

</item>

</channel>

</rdf:RDF>

## RSS 1.0 with HTML

<item rdf:about="http://www.immagic.com"> <title>5/2: Win-Win Negotiation: Practice and Principles</title> <link>http://www.immagic.com</link> <description>Guest Instructor, Snuffleupagus. Assignments Due: Read "Getting to 'Yes'" book, Read "Leadership Challenge" (Chapters 1-2), Individual Assignment #1 (submit by email)</description> <content:items> <rdf:Bag> <rdf:li> <content:item> <content:format rdf:resource="http://www.w3.org/1999/xhtml"/> <content:encoding rdf:resource="http://www.w3.org/TR/REC-xml#dt-wellformed"/> <rdf:value rdf:parseType="Literal" xmlns="http://www.w3.org/1999/xhtml"> Guest Instructor, <strong>Snuffleupagus</strong>.<br/>shr/> Assignments Due:<ul> <li>Read: <em>Getting to 'Yes'</em> book</li> <li>Read: <em>Leadership Challenge</em> (Chapters 1-2)</li>  $<$ / $\cup$ </rdf:value> </content:item> </rdf:li> </rdf:Bag> </content:items> </item>

## RSS 2.0

#### <?xml version="1.0"?>

#### <rss version="2.0">

#### <channel>

<title>Jim Flowers: Blogs and Education</title>

<link>http://radio.weblogs.com/0113212/categories/blogsAndEducation/</link>

<description>Efforts by K-20 education</description>

<copyright>Copyright 2004 Jim Flowers</copyright>

<lastBuildDate>Wed, 13 Oct 2004 21:42:16 GMT</lastBuildDate>

<docs>http://backend.userland.com/rss</docs>

<managingEditor>jimdf@bellsouth.net</managingEditor>

#### <item>

<link>http://radio.weblogs.com/0113212/…</link>

<description>

<P><STRONG>e-Development</STRONG></P>

<P>Asia worries about <A href="http://www.washingtonpost.com/...">Kerry outsourcing

ideas</A>.</P>

</description>

<guid>http://radio.weblogs.com/0113212/…</guid>

<pubDate>Wed, 13 Oct 2004 21:42:14 GMT</pubDate>

</item>

</channel>

## **Summary**

- RSS 0.90
	- **Very simple, very restrictive**
- RSS 0.9X
	- **Also simple, still restrictive**
	- More features than 0.90
- **RSS 1.0** 
	- Complicated, tightly structured, very restrictive
	- **D** Many features
- **RSS 2.0** 
	- **Somewhat complicated, very loose**
	- Many features
	- Support??

## Which Version?!

**Depends on:** 

- What tools you will use to create your feed?
- **How and where you will display your feed?**

## RSS Spec.

**RSSV<sub>2</sub>** 

- <http://cyber.law.harvard.edu/rss/rss.html>
- **RSS V1** 
	- <http://web.resource.org/rss/1.0/spec>
- **RSS Vo.9x** 
	- <http://backend.userland.com/rss093>
- **RSS Vo.9** 
	- [http://www.purplepages.ie/RSS/netscape/rss0.90.](http://www.purplepages.ie/RSS/netscape/rss0.90.html) [html](http://www.purplepages.ie/RSS/netscape/rss0.90.html)

## RSS Writer Class

- **PHPUniversal Feed Generator** 
	- [http://www.ajaxray.com/blog/2008/03/08/php](http://www.ajaxray.com/blog/2008/03/08/php-universal-feed-generator-supports-rss-10-rss-20-and-atom)[universal-feed-generator-supports-rss-10-rss-20](http://www.ajaxray.com/blog/2008/03/08/php-universal-feed-generator-supports-rss-10-rss-20-and-atom) [and-atom](http://www.ajaxray.com/blog/2008/03/08/php-universal-feed-generator-supports-rss-10-rss-20-and-atom)
	- **B** RSS 1.0/ 2.0, ATOM
- RSS Writer Class PHP
	- <http://snipplr.com/view/23/rss-writer-class/>
- **PHP RSS Writer Class** 
	- [http://webscripts.softpedia.com/script/Snippets/P](http://webscripts.softpedia.com/script/Snippets/PHP-RSS-Writer-Class-24923.html) [HP-RSS-Writer-Class-24923.html](http://webscripts.softpedia.com/script/Snippets/PHP-RSS-Writer-Class-24923.html)

## RSS Parser

- Magpie RSS
	- <http://magpierss.sourceforge.net/>
- RSS Parser and XML Parser for PHP 5+
	- <http://sourceforge.net/projects/rssphp/>
- **Others** 
	- You can find them out in <http://sourceforge.net/>
	- Try RSS Parser, or XML Parser

## Magpie RSS

İ

**Very simple to use** require('rss\_fetch.inc');  $srss = fetch\_rss(surl);$ 

### Usage

- \$rss->channel
	- Contains key-value pairs of all tags
	- **Without nested tags**
	- Found between the root tag (<rdf:RDF>, or <rss>) and the end of the document

## Usage II

### srss->items

- An array of associative arrays
- Each one describing a single item

<titem\_rdf:about="http://protest.net/NorthEast/calendrome.cqi?span=event&ID=210257"> <title>Weekly Peace Vigil</title> <link>http://protest.net/NorthEast/calendrome.cgi?span=event&ID=210257</link> <description>Wear a white ribbon</description> <dc:subject>Peace</dc:subject> <ev:startdate>2002-06-01T11:00:00</ev:startdate> <ev:location>Northampton, MA</ev:location> <ev:enddate>2002-06-01T12:00:00</ev:enddate> <ev:type>Protest</ev:type>

</item>

#### array(

 $\mathcal{E}$ 

```
title => 'Weekly Peace Vigil',
link => 'http://protest.net/NorthEast/calendrome.cgi?span=event&ID=210257',
description \Rightarrow 'Wear a white ribbon',
dc \Rightarrow array (subject => 'Peace'
          Ι.
ev \Rightarrow \arctan \thetastartdate => '2002-06-01T11:00:00',
          enddate => '2002-06-01T12:00:00',type \Rightarrow 'Protest',location => 'Northampton, MA'
<sup>1</sup>
```
## Usage III

image and textinput

- \$rss->image
- **srss-textinput**
- Associative arrays including name-value pairs for anything found between the respective parent tags

## Very Simple Example

```
require_once 'rss_fetch.inc'; 
$url = 'http://magpie.sf.net/samples/imc.1-0.rdf'; 
srss = fetch_rss(surl);
echo "Site: ", $rss->channel['title'], "<br>\n";
foreach ($rss->items as $item ) 
{ 
   \text{stitle} = \text{sitem}[title]; \text{surl} = \text{sitem}[link];echo "<a href=$url>$title</a></li><br>></li;
```
}

## Example – Display Top n Items

\$num\_items = 10;  $srss = fetch\_rss(surl);$ \$items = array\_slice(\$rss->items, 0, \$num\_items); foreach ( \$items as \$item ) { … }

## Error Handling

```
# Magpie throws USER_WARNINGS only
# so you can cloak these, by only showing ERRORs 
   error_reporting(E_ERROR); 
# check the return value of fetch_rss()
srss = fetch_rss(surl);
if ( $rss ) 
   { ...display rss feed... } 
else
```
{ echo "An error occured! " . "Consider donating more \$\$\$ for restoration of services." . "<br>Error Message: " . magpie\_error(); }

## **Only Display Today Posts**

```
require_once('rss_utils.inc'); 
stock = qetdate();$date = mktime(0,0,0,$today['mon'], $today['mday'], $today['year']); 
srss = fetch_rss(surl);
foreach ( $rss->items as $item ) 
{ 
    $published = parse_w3cdtf($item['dc']['date']); 
    if ( $published >= $date ) { echo "Title: " . $item['title']; echo "Published: " . date("h:i:s A", $published); 
           echo "<p>";
\overline{\phantom{a}}}
```
## Parse Local File

```
require_once('rss_parse.inc'); 
$rss_file = 'some_rss_file.rdf'; 
$rss_string = read_file($rss_file); 
$rss = new MagpieRSS( $rss_string ); 
if ( $rss and !$rss->ERROR) 
     { ...display rss... } 
else 
     { echo "Error: " . $rss->ERROR; }
```

```
function read_file($filename)
```
{

```
 $fh = fopen($filename, 'r') or die($php_errormsg); 
     $rss_string = fread($fh, filesize($filename) ); 
     fclose($fh); 
return $rss_string;
```